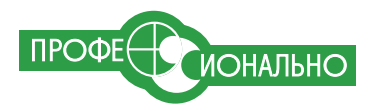

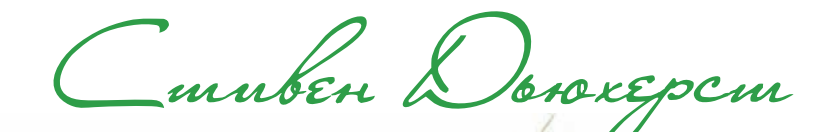

# **СВЯЩЕННЫЕ** ЗНАНИЯ

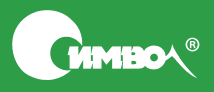

По договору между издательством «Символ-Плюс» и Интернет-магазином «Books.Ru – Книги России» единственный легальный способ полу чения данного файла с книгой ISBN 5-93286-095-2, название «C++. Священные знания» - покупка в Интернет-магазине «Books.Ru -Книги России». Если Вы получили данный файл каким-либо другим образом, Вы нарушили международное законодательство и законодательство Российской Федерации об охране авторского права. Вам необхо димо удалить данный файл, а также сообщить издательству «Символ Плюс» (piracy@symbol.ru), где именно Вы получили данный файл.

## C++ Common Knowledge

#### *Essential Intermediate Programming*

*Stephen C. Dewhurst*

Addison-Wesley

ПРОФЕ ИОНАЛЬНО

# $C++$

## Священные знания

*Основы успеха для будущих профессионалов*

*Стивен С. Дьюхерст*

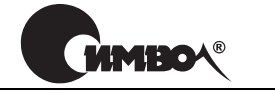

Санкт-Петербург – Москва 2008

#### Серия «Профессионально»

#### Стивен С. Дьюхерст

#### C++. Священные знания

Перевод Н. Шатохиной

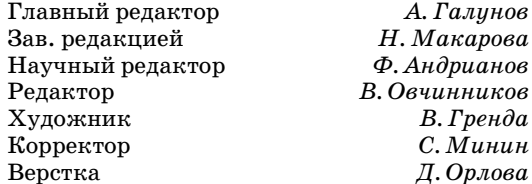

#### *Дьюхерст С.*

 $C_{++}$ . Священные знания. – Пер. с англ. – СПб.: Символ-Плюс, 2007. – 240 с., ил. ISBN-13: 978-5-93286-095-3 ISBN-10: 5-93286-095-2

Стивен Дьюхерст, эксперт по C++ с более чем 20-летним опытом применения C++ в различных областях, рассматривает важнейшие, но зачастую неправильно понимаемые темы программирования и проектирования на C++, отсеивая при этом ненужные технические тонкости. В один тонкий том Стив уместил то, что он и его рецензенты, опытные консультанты и авторы, считают самым необходимым для эффективного программирования на  $\rm C++$ .

Книга адресована тем, кто имеет опыт программирования на C++ и испытывает необходимость быстро повысить свое знание С++ до профессионального уровня. Издание полезно и квалифицированным программистам на С или Java, имеющим небольшой опыт проектирования и разработки сложного кода на С++ и склонным программировать на С++ в стиле Java.

#### **ISBN-13: 978-5-93286-095-3 ISBN-10: 5-93286-095-2 ISBN 0-321-32192-8 (англ)**

© Издательство Символ-Плюс, 2007

Authorized translation of the English edition  $\odot$  2005 Pearson Education Inc. This translation is published and sold by permission of Pearson Education Inc., the owner of all rights to publish and sell the same.

Все права на данное издание защищены Законодательством РФ, включая право на полное или частичное воспроизведение в любой форме. Все товарные знаки или зарегистрированные товарные знаки, упоминаемые в настоящем издании, являются собственностью соответствующих фирм.

> Издательство «Символ-Плюс». 199034, Санкт-Петербург, 16 линия, 7, тел. (812) 324-5353, edit@symbol.ru. Лицензия ЛП N 000054 от 25.12.98. Налоговая льгота – общероссийский классификатор продукции ОК 005-93, том 2; 953000 – книги и брошюры. Подписано в печать  $9.11.2007$ . Формат  $70x90^{1/16}$ . Печать офсетная. Объем 15 печ. л. Тираж 2000 экз. Заказ N Отпечатано с готовых диапозитивов в ГУП «Типография «Наука» 199034, Санкт-Петербург, 9 линия, 12.

## **Оглавление**

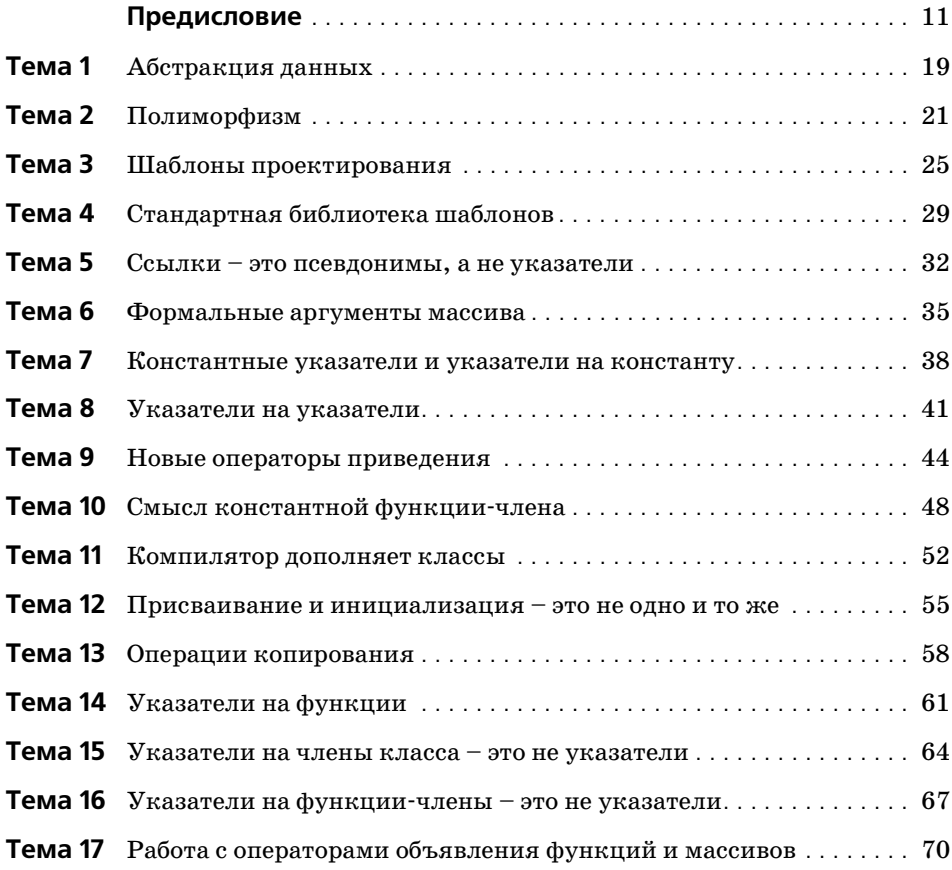

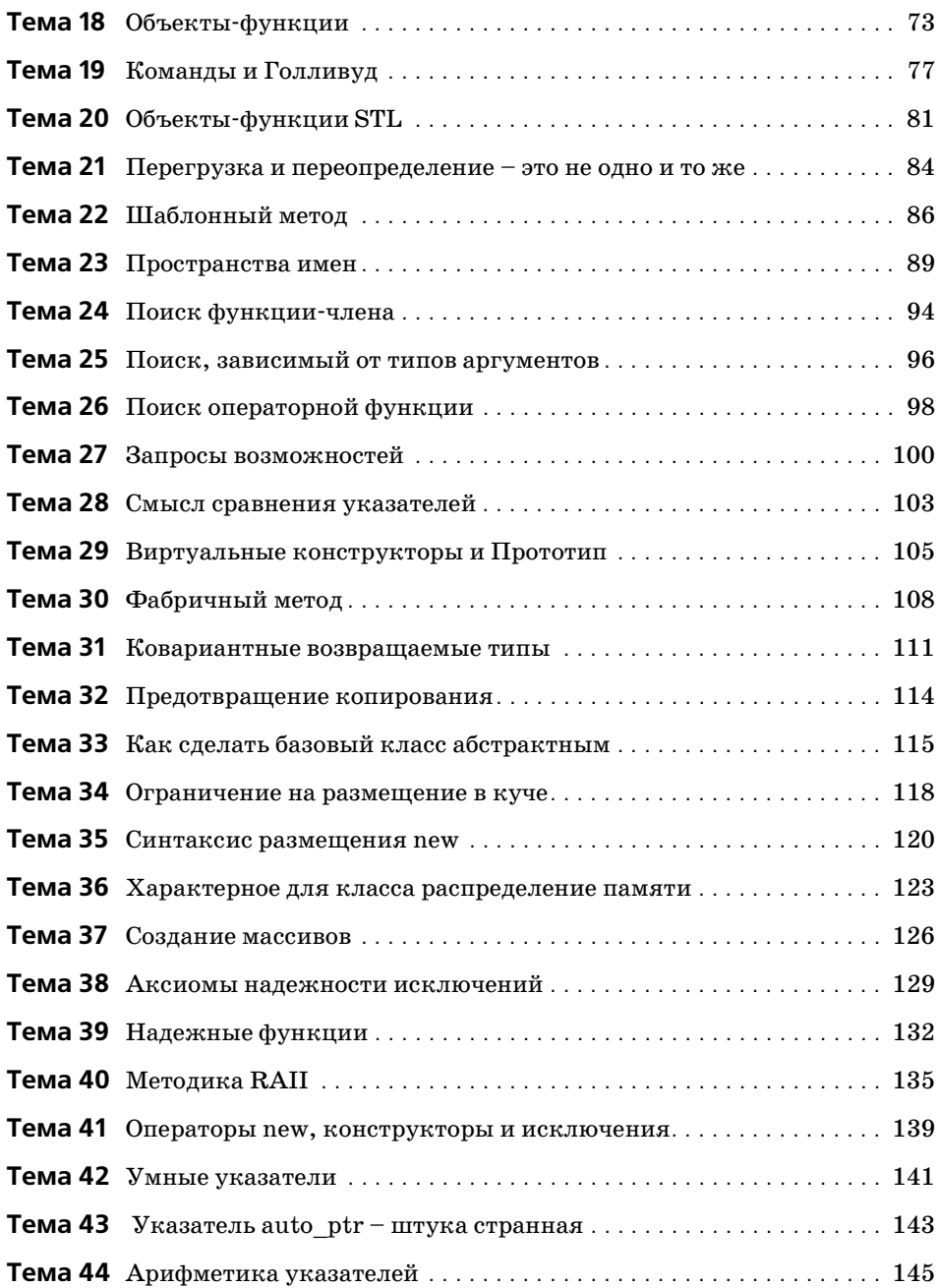

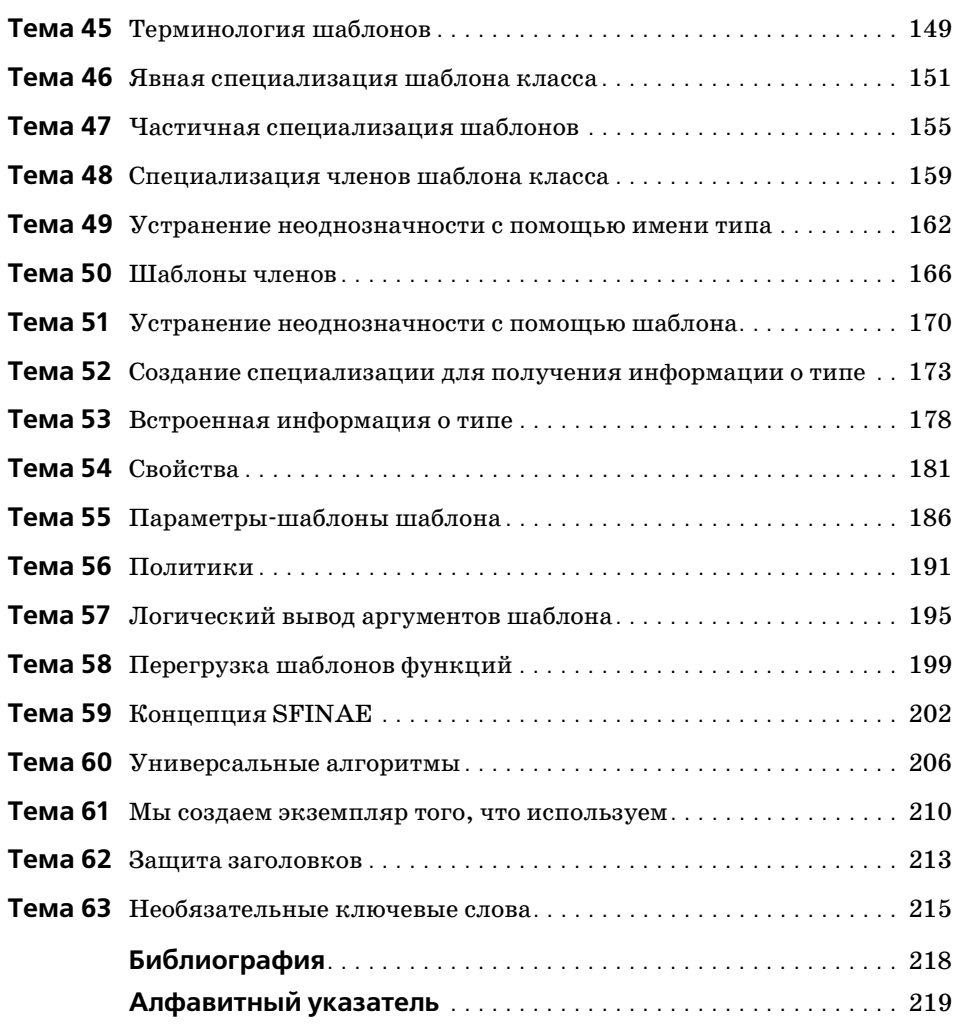

#### **Отзывы о книге**

«Мы живем во время, когда, как это ни удивительно, только начинают появляться самые лучшие печатные работы по С++. Эта книга – одна из них. Хотя С++ стоит в авангарде нововведений и продуктивности разра\$ ботки программного обеспечения более двух десятилетий, только сейчас мы достигли полного его понимания и использования. Данная книга – это один из тех редких вкладов, ценный как для практиков, так и для теоретиков. Это не трактат тайных или академических знаний. Скорее, книга дает доскональное описание известных, казалось бы, вещей, недопонимание которых рано или поздно даст о себе знать. Очень немногие овладели  $C++$  и проектированием программного обеспечения так, как это сделал Стив. Практически никто не обладает такой рассудительностью и спокойствием, когда речь идет о разработке программного обеспечения. Он знает, что необходимо знать, поверьте мне. Когда он говорит, я всегда внимательно слушаю. Советую и вам делать так же. Вы (и ваши заказчики) будете благодарны за это.»

> *– Чак Эллисон (Chuck Allison), редактор журнала «The C++ Source»*

«Стив обучил меня С++. Это было в далеком 1982 или 1983. Я думаю, он тогда только вернулся с последипломной практики, которую проходил вместе с Бьерном Страуструпом (Bjarne Stroustrup) [создателем С++] в научно-исследовательском центре Bell Laboratories. Стив – один из невоспетых героев, стоящих у истоков. Все, что им написано, я отношу к обязательному и первоочередному чтению. Эта книга легко читается, она вобрала в себя большую часть обширных знаний и опыта Стива. Настоятельно рекомендую с ней ознакомиться.»

> *– Стен Липман (Stan Lippman), соавтор книги «C++ Primer, Fourth Edition»*

«Я приветствую обдуманный профессиональный подход коротких и толковых книг.»

> *– Мэтью П. Джонсон (Matthew P. Johnson), Колумбийский университет*

«Согласен с классификацией программистов [сделанной автором]. В своей практике разработчика мне доводилось встречаться с подобными людьми. Эта книга должна помочь им заполнить пробел в образовании… Я думаю, данная книга дополняет другие, такие как «Effective C++» Скотта Мейерса (Scott Meyers). Вся информация в ней представлена крат\$ ко и проста для восприятия.»

> *– Моутаз Кэмел (Moataz Kamel), ведущий разработчик программного обеспечения, компания Motorola, Канада*

«Дьюхерст написал еще одну очень хорошую книгу. Она необходима людям, использующим  $C++$  (и думающим, что они уже все знают о  $C++$ ).

> *– Кловис Тондо (Clovis Tondo), соавтор книги «C++ Primer Answer Book»*

#### Предисловие

<span id="page-10-0"></span>Успешность книги определяется не ее содержанием, а тем, что осталось вне ее рассмотрения.

Марк Твен

"прост, насколько возможно, но не проще.

Альберт Эйнштейн

...писатель, ставящий под вопрос умственные способности читателя, вообще не писатель, а просто прожектер.

E. B. Vaŭr

Заняв должность редактора ныне закрывшегося журнала «C++ Report», непоседливый Герб Саттер (Herb Sutter) предложил мне вести колонку и выбрать тему на мое усмотрение. Я согласился и решил назвать колонку «Общее знание». Герб представлял эту колонку как «систематический обзор основных профессиональных знаний, которыми должен располагать каждый практикующий программист на C++». Однако, сделав пару выпусков в этом ключе, я заинтересовался методиками метапрограммирования шаблонов, и темы, рассматриваемые в «Общем знании», с этого момента стали далеко не такими «общими».

Проблема индустрии программирования на C++, обусловившая выбор темы, осталась. В своей практике преподавателя и консультанта я сталкиваюсь со следующими типами личностей:

программисты, в совершенстве владеющие С, но имеющие только базовые знания  $C++u$ , возможно, некоторую неприязнь к нему;

- талантливые новобранцы, прямо с университетской скамьи, имеющие глубокую теоретическую подготовку в  $C++$ , но небольшой опыт работы с этим языком;
- высококвалифицированные Java-программисты, имеющие небольшой опыт работы с C++ и склонные программировать на C++ в стиле Java;
- программисты на C++ с опытом сопровождения готовых приложений  $\bullet$ на C++, у которых не было необходимости изучать что-либо сверх того, что требуется для сопровождения кода.

Хотелось бы сразу перейти к делу, но многим из тех, с кем я сотрудничаю или кого обучаю, требуется предварительное изучение различных возможностей языка программирования C++, шаблонов и методик написания кода. Хуже того, я подозреваю, что большая часть кода на C++ написана в неведении о некоторых из этих основ и, следовательно, не может быть признана специалистами качественным продуктом.

Данная книга направлена на решение этой всепроникающей проблемы. В ней основные знания, которыми должен обладать каждый профессиональный программист на C++, представлены в такой форме, что могут быть эффективно и четко усвоены. Значительная часть материала доступна в других источниках или уже входит в неписаные рекомендации, известные всем экспертам в C++. Преимущество книги в том, что вся информация, в отборе которой я руководствовался своим многолетним опытом преподавания и консультирования, расположена компактно.

Очень может быть, что самое важное в шестидесяти трех коротких темах, составляющих данную книгу, заключается в том, что осталось вне рассмотрения, а не в том, что они содержат. Многие из этих вопросов потенциально очень сложны. Если бы автор не был осведомлен об этих сложностях, то нелостоверные свеления ввели бы читателя в заблужление; в то же время профессиональное обсуждение вопроса с полным представлением всех сложных аспектов могло бы его запутать. Все слишком сложные вопросы были отсеяны. Надеюсь, то, что осталось, представляет собой квинтэссенцию знаний, необходимых для продуктивного программирования на C++. Знатоки заметят, что я не рассматриваю некоторые вопросы, интересные и даже важные с теоретической точки зрения, незнание которых, однако, как правило, не влияет на способность читать и писать код на  $C++$ .

Другим толчком для написания данной книги стала моя беседа с группой известных экспертов в C++ на одной из конференций. Все они были настроены мрачно, считая современный  $C++$  слишком сложным и потому недоступным для понимания «среднестатистическим» программистом. (Конкретно речь шла о связывании имен в контексте шаблонов и пространств имен. Да, если ты раздражаешься по такому поводу, значит, пора больше общаться с нормальными людьми.) Поразмыслив, должен сказать, что наша позиция была высокомерной, а пессимизм – неоправданным. У нас, «экспертов», нет таких проблем, и программировать на C++ так же просто, как говорить на (намного более сложном) естественном языке, даже если ты не можешь схематически представить глубинную структуру каждого своего высказывания. Основная идея данной книги: даже если полное описание нюансов конкретной возможности языка выглядит устрашающе, ее рутинное использование вполне может быть бесхитростным и естественным.

Возьмем перегрузку функций. Полное описание занимает значительную часть стандарта и все или несколько глав многих учебников по C++. И тем не менее, столкнувшись с таким кодом

```
void f( int ):
void f( const char \star );
//...f('"Hello'');
```
любой практикующий программист на C++ безошибочно определит, какая f вызывается. Знание всех правил разрешения вызова перегруженной функции полезно, но очень редко бывает необходимым. То же самое можно сказать о многих других якобы сложных областях и идиомах языка программирования  $C++$ .

Сказанное не означает, что вся книга проста; «она проста настолько, насколько это возможно, но не проще». В программировании на C++, как в любой другой достойной внимания интеллектуальной деятельности, многие важные детали нельзя уместить на карточке картотеки. Более того, эта книга не для «чайников». Я чувствую огромную ответственность перед теми, кто тратит свое драгоценное время на чтение моих книг. Я уважаю этих людей и стараюсь общаться с ними как с коллегами. Нельзя писать для профессионалов, как для восьмиклассников, потому что это чистая профанация.

Многие темы книги опровергают заблуждения, с которыми я многократно сталкивался и на которые просто надо обратить внимание (например, посвященные порядку областей видимости при поиске функции-члена, разнице между переопределением и перегрузкой). В других обсуждаются вопросы, знание которых постепенно становится обязательным для профессионалов C++, но нередко ошибочно считающиеся сложными и потому замалчиваемые (например, частичная специализация шаблонов класса и параметры-шаблоны шаблонов). Я был раскритикован экспертами, рецензировавшими рукопись этой книги, за то, что слишком много внимания (примерно треть книги) уделил вопросам шаблонов, которые не относятся к общим знаниям. Однако каждый из этих специалистов указал один, два и более вопросов по шаблонам, которые, по их мнению, следовало включить в книгу. Примечательно то, что предлагаемые ими вопросы немного перекрывались. В итоге каждый из рассмотренных мною аспектов шаблонов получил, по крайней мере, одного сторонника.

В этом и состояла главная трудность отбора тем для данной книги. Вряд ли найлутся читатели, абсолютно не свелушие ни в одном из рассматриваемых вопросов. Скорее всего, некоторым из них будет хорошо знаком весь материал. Очевидно, что если читатель не знает конкретной темы, то ему было бы полезно (я так думаю) изучить ее. Но рассмотрение даже знакомого вопроса под новым углом способно развеять некоторые заблуждения или помочь глубже понять вопрос. А более опытным программистам на C++ книга поможет сберечь драгоценное время, которое они нередко вынуждены (как уже отмечалось) отрывать от своей работы, без конца отвечая на одни и те же вопросы. Я предлагаю интересующимся сначала прочитать книгу, а потом спрашивать, и думаю, что это поможет направить усилия специалистов на решение сложных проблем, туда, где это действительно необходимо.

Сначала я пытался четко сгруппировать шестьдесят три темы в главы, но испытал неожиданные затруднения. Темы стали объединяться самовольно – иногда вполне предсказуемо, а иногда совершенно неожиданным образом. Например, темы, посвященные исключениям и управлению ресурсами, образуют довольно естественную группу. Взаимосвязь тем «Запросы возможностей», «Смысл сравнения указателей», «Виртуальные конструкторы и Прототип», «Фабричный метод» и «Ковариантные возвращаемые типы» хотя и тесна, но несколько неожиданна. «Арифметику указателей» я решил представить вместе с «Умными указателями», а не с изложенным ранее материалом по указателям и массивам. В общем, я решил оставить за темами право на свободу выбора. Конечно, между темами, которые могли бы быть расположены в простом линейном порядке, существует масса других взаимосвязей, поэтому в темах делается множество внутренних ссылок друг на друга. Это разбитое на группы, но взаимосвязанное сообщество.

Хотя основной идеей книги является краткость, обсуждение темы иногда включает дополнительные детали, не касающиеся непосредственно рассматриваемого вопроса. Эти подробности не всегда относятся к теме дискуссии, но читателю сообщается об определенной возможности или методике. Например, шаблон Неар, появляющийся в нескольких темах, мимоходом информирует читателя о существовании полезных, но редко рассматриваемых алгоритмов STL работы с кучей. Обсуждение синтаксиса размещения new представляет техническую базу сложных методик управления буферами, широко используемых стандартной библиотекой. Также везде, где это казалось уместным, я пытался включить обсуждение

вспомогательных вопросов в рассмотрение конкретной проблемы. Поэтому тема «Методика RAII» содержит краткое обсуждение порядка активации конструктора и деструктора, в теме «Логический вывод аргументов шаблона» обсуждается применение вспомогательных функций для специализации шаблонов классов, а «Присваивание и инициализация – не одно и то же» включает рассмотрение вычислительных конструкторов. В этой книге запросто могло бы быть в два раза больше тем. Но и группировка самих тем, и связь вспомогательных вопросов с конкретной темой помещают проблему в контекст и помогают читателю эффективно усваивать материал.

Я с неохотой включил несколько вопросов, которые не могут быть рассмотрены корректно в формате коротких тем, принятом в данной книге. В частности, вопросы шаблонов проектирования и проектирования станлартной библиотеки шаблонов прелставлены смехотворно кратко и неполно. Но все же они вошли сюда, просто чтобы положить конец некоторым распространенным заблуждениям, подчеркнуть свою важность и подтолкнуть читателя к более глубокому изучению.

Традиционные примеры являются частью нашей культуры программирования, как истории, которые рассказывают на семейных праздниках. Поэтому здесь появляются Shape, String, Stack и далее по списку. Всеобщее понимание этих базовых примеров обеспечивает тот же эффект при общении, что и шаблоны проектирования. Например, «Предположим, я хочу вращать Shape, кроме...» или «При конкатенации двух String...». Простое упоминание обычного примера определяет направление беседы и устраняет необходимость длительного обсуждения предпосылок.

В отличие от моей предыдущей книги, здесь я пытаюсь избегать критики плохих практик программирования и неверного использования возможностей языка C++. Пусть этим занимаются другие книги, лучшие из которых я привел в списке литературы. (Однако мне не вполне удалось избежать менторского тона; некоторые плохие практики программирования просто необходимо упомянуть, хотя бы вскользь.) Цель данной книги - рассказать читателю о технической сущности производственного программирования на  $C++$  максимально эффективным способом.

> Стивен С. Дьюхерст, Карвер, Массачусетс, январь 2005

#### **Благодарности**

Питер Гордон (Peter Gordon) – редактор от Бога и экстраординарная личность – удивительно долго выдерживал мое нытье по поводу состояния образования в сообществе разработчиков на C++, пока не предложил мне самому попытаться что-то сделать. В результате появилась эта книга. Ким Бодигхеймер (Kim Boedigheimer) как-то сумел проконтролировать весь проект, ни разу не оказав существенного давления на автора.

Опытные технические редакторы – Мэтью Джонсон (Matthew Johnson), Моутаз Кэмел (Moataz Kamel), Дэн Сакс (Dan Saks), Кловис Тондо (Clovis Tondo) и Мэтью Вилсон (Matthew Wilson) – нашли несколько ошибок и множество погрешностей в языке рукописи, чем помогли сделать эту книгу лучше. Но я упрямец и последовал не всем рекомендациям, поэтому любые ошибки или погрешности языка – полностью моя вина.

Некоторые материалы данной книги появлялись в немного иной форме в моей колонке «Общее знание» журнала « $C/C++$  Users Journal», и многое из представленного здесь можно найти в веб-колонке «Once, Weakly» по адресу *seman-tics.org*. Я получил множество развернутых комментариев как на печатные, так и на опубликованные в сети статьи от Чака Эллисона (Chuck Allison), Аттилы Фахира (Attila Feher), Келвина Хенни (Kev\$ lin Henney), Торстена Оттосена (Thorsten Ottosen), Дэна Сакса, Тери Слет\$ тебо (Terje Slettebo), Герба Саттера (Herb Sutter) и Леора Золмана (Leor Zolman). Некоторые глубокие дискуссии с Дэном Саксом улучшили мое понимание разницы между специализацией и созданием экземпляра шаблона и помогли прояснить различие между перегрузкой и представлением перегрузки при ADL и поиске инфиксного оператора.

Я в долгу перед Брэндоном Голдфеддером (Brandon Goldfedder) за аналогию алгоритмов и шаблонов, проводимую в теме, посвященной шаблонам проектирования, и перед Кловисом Тондо за мотивирование и помощь

в поиске квалифицированных рецензентов. Мне повезло в течение многих лет вести курсы на базе книг Скотта Мейерса [5, 6, 7], что позволило из первых рук узнать, какую информацию обычно упускают учащиеся, использующие эти отражающие промышленный стандарт книги по  $C++$ для специалистов среднего уровня. Эти наблюдения помогли сформировать набор тем данной книги. Работа Андрея Александреску (Andrei Alexandrescu) вдохновила меня на эксперименты с метапрограммированием шаблонов. А работа Герба Саттера и Джека Ривза (Jack Reeves), посвященная исключениям, помогла лучше понять их использование.

Я также хотел бы поблагодарить моих соседей и хороших друзей Дика и Джуди Ворд (Dick, Judy Ward), которые периодически выгоняли меня из-за компьютера, чтобы поработать на сборе урожая клюквы. Тому, чья профессиональная деятельность связана преимущественно с упрощенными абстракциями реальности, полезно увидеть, что убедить клюквенный куст плодоносить настолько же сложно, как все то, что может делать программист на C++ с частичной специализацией шаблона.

Сара Дж. Хьювинс (Sarah G. Hewins) и Дэвид Р. Дьюхерст (David R. Dewhurst), как всегда, обеспечили этому проекту одновременно и неоценимую поддержку, и крайне необходимые препятствия.

Мне нравится считать себя спокойным человеком с устойчивыми привычками, больше предрасположенным к спокойному созерцанию, чем громкому предъявлению требований. Однако, подобно тем, кто претерпевает трансформацию личности, оказавшись за рулем автомобиля, закончив рукопись, я стал совершенно другим человеком. Замечательная команда специалистов по модификации поведения издательства Addison-Wesley помогла мне преодолеть эти личностные проблемы. Чанда Лери-Kory (Chanda Leary-Coutu) с Питером Гордоном и Кимом Бодигхеймером работали над переводом моих разглагольствований в рациональные бизнес-предложения и утверждением их у сильных мира сего. Молли Шарп (Molly Sharp) и Джулия Нагил (Julie Nahil) не только превратили неудобный документ Word в лежащие перед вами аккуратные страницы, но и умудрились устранить множество недостатков рукописи, позволив мне при этом сохранить архаичную структуру своих предложений, необычный стиль и характерную расстановку переносов. Несмотря на мои постоянно меняющиеся запросы, Ричард Эванс (Richard Evans) смог уложиться в график и создать предметный указатель. Чути Прасертсис (Chuti Prasertsith) разработала великолепную обложку с клюквенными мотивами. Всем огромное спасибо.

### **Принятые обозначения**

Как упоминалось в предисловии, в темах этой книги много перекрестных ссылок. При простом указании номера темы в случае чего приходилось бы постоянно сверяться с содержанием, чтобы понять, на что делается ссылка, поэтому название темы при ссылке приводится полностью. Например, ссылка «64 "Ешьте свои овощи"» говорит нам, что тема под названием «Ешьте свои овощи» имеет порядковый номер 64.

Примеры кода выделены моноширинным шрифтом, чтобы их можно было отличить от остального текста. Примеры неверного или нерекомендуемого кода выделены серым фоном. Код без ошибок представлен без фона.

### <span id="page-18-1"></span><span id="page-18-0"></span>**Тема 2 | Полиморфизм**

В одних книгах по программированию полиморфизму приписывается мистический статус, другие о полиморфизме молчат вовсе, а на самом деле это простая и полезная концепция, поддерживаемая языком  $C++$ . Согласно стандарту *полиморфный тип –* это класс, имеющий виртуальную функцию. С точки зрения проектирования *полиморфный объект* – это объект, имеющий более одного типа. И *полиморфный базовый класс –* это базовый класс, спроектированный для использования полиморфными объектами.

Рассмотрим тип финансового опциона AmOption (Американский опцион), представленный на рис. 2.1.

У объекта AmOption четыре типа: он одновременно выступает в ипостасях AmOption, Option (Опцион), Deal (Сделка) и Priceable (Подлежащий оплате).

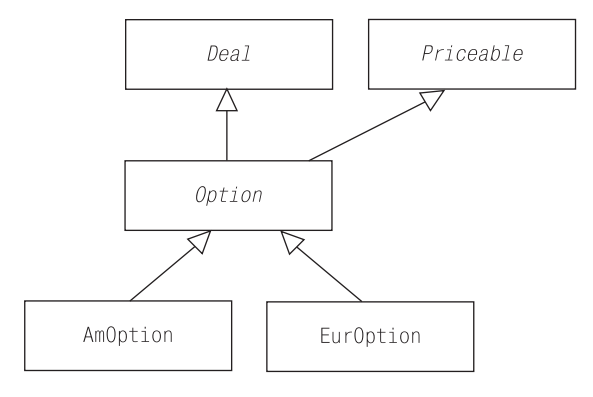

*Рис. 2.1. Полиморфизм в иерархии финансового опциона. У Американского опциона четыре типа*

Поскольку тип – это набор операций (см. темы 1 «Абстракция данных» и 27 «Запросы возможностей»), с объектом AmOption можно работать посредством одного из его четырех интерфейсов. Это означает, что объектом AmOption может управлять код, написанный для интерфейсов Deal, Priceable и Option. Таким образом, реализация AmOption может применять и повторно использовать весь этот код. Для полиморфного типа, такого как AmOption, самым важным из наследуемого от базовых классов являются интерфейсы, а не реализации. Часто бывает желательно, чтобы базовый класс не включал ничего, кроме интерфейса (см. тему 27 «Запросы возможностей»).

Конечно, здесь есть своя тонкость. Чтобы эта иерархия классов работала, полиморфный класс должен уметь замещать любой из своих базовых классов. Другими словами, если универсальный код, написанный для интерфейса Option, получает объект AmOption, этот объект должен вести себя как Option!

Речь идет не о том, что AmOption должен вести себя идентично Option. (Прежде всего, многие операции базового класса Option нередко представляют собой чисто виртуальные функции без реализации.) Лучше рассматривать полиморфный базовый класс (Option) как контракт. Базовый класс дает определенные обещания пользователям его интерфейса: сюда входят твердые синтаксические гарантии вызова определенных функций-членов с определенными типами аргументов, а также обещания, которые сложнее проверить, касающиеся того, что на самом деле произойдет при вызове конкретной функции-члена. Конкретные производные классы, такие как Amoption и Euroption (Европейский опцион), представляют собой субконтракторы, которые реализуют контракт, устанавливаемый классом Option с его клиентами, как показано на рис.  $2.2$ .

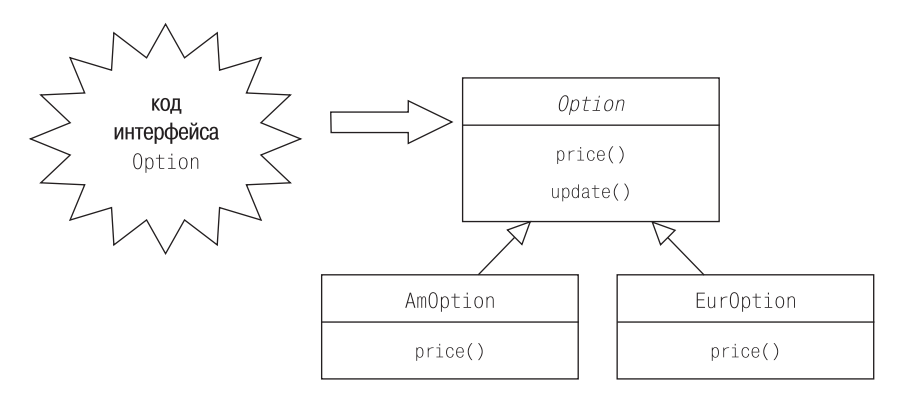

Рис. 2.2. Полиморфный контрактор и его субконтракторы. Базовый класс Option определяет контракт

Например, если в классе Option есть чисто виртуальная функция-член price (цена), вычисляющая текущее значение Option, то оба класса, AmOption и EurOption, должны реализовывать эту функцию. Очевидно, что в этих двух типах Option ее поведение не будет идентичным, но она должна вычислять и возвращать цену, а не звонить по телефону или распечатывать файл.

С другой стороны, если вызвать функцию price двух разных интерфейсов одного объекта, результат должен быть одним и тем же. По сути, любой вызов должен быть связан с одной и той же функцией:

```
AmOption *d = new AmOption;Option *b = d:
d->price():
             \frac{1}{2}если здесь вызывается AmOption::price....
               // ... То же самое должно происходить здесь!
b \rightarrow price():
```
Это логично. (Просто удивительно, но углубленные аспекты объектноориентированного программирования по большей части есть не что иное, как проявление здравого смысла, скрытое завесой синтаксиса.) Вопросы: «Каково текущее значение этого Американского опциона?» и «Каково текущее значение этого опциона?», по моему мнению, требовали бы одного ответа.

Аналогичные рассуждения, конечно же, применимы и к невиртуальным функциям объектов:

```
b->update();
              // если здесь вызывается Option::update...
d->undate():
              // ... то же самое должно происходить здесь!
```
Контракт, предоставляемый базовым классом, - это то, что позволяет «полиморфному» коду интерфейса базового класса работать с конкретными опционами, оставаясь при этом в полезном неведении об их существовании. Иначе говоря, полиморфный код может управлять объектами AmOption и EurOption, но только потому, что они являются объектами Option. Различные конкретные типы могут добавляться или удаляться без всякого воздействия на универсальный код, который знает только о базовом классе Option. Если в какой-то момент появится AsianOption (Азиатский опцион), полиморфный код, знающий только Option, сможет работать с ним в блаженном неведении о его конкретном типе. И если позже этот класс исчезнет, его отсутствие не будет замечено.

Справедливо и то, что конкретным типам опционов, таким как AmOption и EurOption, необходимо знать только о базовых классах, чьи контракты они реализуют. Они не зависят от изменений универсального кода. В принципе базовый класс может знать только о себе. Практически конструкция его интерфейса будет учитывать требования предполагаемых пользователей. Он должен проектироваться таким образом, чтобы производные классы могли без труда проследить и реализовать его контракт (см. тему 22 «*Шаблонный метод*»). Однако у базового класса не должно быть никакой конкретной информации о любом из его производных клас\$ сов, потому что это неизбежно усложнит добавление или удаление производных классов в иерархии.

В объектно-ориентированном проектировании, как и в жизни, действует правило «много будешь знать – скоро состаришься» (см. также темы 29 «*Виртуальные конструкторы и Прототип*» и 30 «*Фабричный метод*»).

#### <span id="page-22-1"></span><span id="page-22-0"></span>Тема 12 | Присваивание и инициализация это не одно и то же

Инициализация и присваивание - это разные операции, которые применяются и реализуются по-разному.

Давайте разложим все по полочкам. Присваивание имеет место, когда что-то присваивается. Все остальные операции копирования - это инициализация, включая инициализацию при объявлении, возвращении значения функцией, передаче аргумента и перехвате исключений.

Присваивание и инициализация - абсолютно разные операции не только потому, что используются в разных контекстах, но и потому, что выполняют абсолютно разные действия. Эта разница не столь очевидна для встроенных типов, таких как int или double, поскольку в их случае и присваивание, и инициализация состоят в простом копировании нескольких битов (но см. также тему 5 «Ссылки – это псевдонимы, а не указатели»):

```
int a = 12; // инициализация, копирование 0Х000С в а
a = 12:
            // присваивание, копирование 0Х000С в а
```
Однако для пользовательских типов ситуация может быть совершенно другой. Рассмотрим следующий простой нестандартный класс для работы со строками:

```
class String {
   nublic:String(const char *init); // намеренно неявно!
       \tilde{\text{S}}\text{trina}():
       String( const String & that );
       String &operator = (const String & that);
       String & operator = \text{const} char *str );
       void swap( String &that );
```

```
friend const String
                                           // конкатенация
      operator +( const String &, const String & );
   friend bool operator <( const String &, const String & );
   11...private:
   String (const char *, const char *); // вычислительный
   char \stars ;
```
Инициализация объекта строкой символов проста. Выделяется буфер, достаточно большой для размещения копии строки символов, и затем происходит копирование.

```
String::String(const char *init) {
   if( !init ) init = "";
   s = new char[ <i>strlen(int) + 1</i>];strcpy(s_, init);
```
Деструктор делает то, что должен делать:

String::-String() { delete  $\lceil \rceil$  s; }

Присваивание – несколько более сложная задача, чем создание:

```
String &String::operator = ( const char *str ) {
   if( !str ) str = "";
   char *tmp = strcpy new char [strlen(str)+1 ], str );
   delete [] s_;
   s_{-} = tmp;
   return *this:
\mathcal{E}
```
Присваивание похоже на уничтожение с последующим созданием. Для cocтавных пользовательских типов цель (левая половина или this) должна быть очищена перед повторной инициализацией источником (правая половина или str). В нашем случае с типом String его существующий буфер должен быть высвобожден перед прикреплением нового буфера символов. В теме 39 «Надежные финкции» объясняется порядок инструкций. (Между прочим, практически каждую неделю кому-нибудь да приходит в голову светлая мысль реализовать присваивание, явно вызывая деструктор, а для вызова конструктора прибегая к ключевому слову new. Это не всегда работает и небезопасно. Не делайте так.)

Корректная операция присваивания очищает левый аргумент, поэтому не допускается пользовательское присваивание для неинициализированного хранилища:

```
String *names = static cast<String *>(::operator new( BUFSIZ ));
```
 $\}$ :

```
names[0] = "Sakamoto": // ой! применение delete []
                       // к неинициализированному указателю!
```
В данном случае names (имена) ссылается на неинициализированное хранилище, потому что operator new вызван напрямую, что исключает неявную инициализацию стандартным конструктором String. Переменная names ссылается на область памяти, заполненную случайными битами. Когда во второй строке будет вызван оператор присваивания String, он попытается удалить массив по неинициализированному указателю. (Безопасный способ осуществления операции, подобной такому присваиванию, приведен в теме 35 «Синтаксис размещения new».)

У конструктора меньше работы, чем у оператора присваивания (т. к. конструктор может работать с неинициализированным хранилищем), поэтому реализация для повышения эффективности иногда основывается на так называемом вычислительном конструкторе (computational constructor):

```
const String operator + (const String &a, const String &b)
    { return String( a.s_, b.s_ ); }
```
Двухаргументный вычислительный конструктор не рассматривается как часть интерфейса класса String, поэтому объявляется закрытым.

```
String::String(const char *a, const char *b) {
   s = new char[ strlen(a)+strlen(b)+1 ];
   strcat(stropy( s , a ), b );\mathcal{E}
```
### <span id="page-25-1"></span><span id="page-25-0"></span>Тема 27 | Запросы возможностей

В большинстве случаев используемый объект способен выполнять все, что от него требуется, потому что его возможности явно проанонсированы в его интерфейсе. В таких случаях мы не спрашиваем объект, может ли он сделать ту или иную работу; мы просто приказываем ему приступить к ней:

```
class Shape {
  public:
      virtual "Shape();
      virtual void draw() const = 0;
      11...\}:
11...Shape \star s = getSomeShape(); // прими фигуру и скажи ей...
s->draw();
                             // ... за работу!
```
Конечно, мы не знаем точно, с каким типом фигуры имеем дело, но знаем, что это Shape и, следовательно, может отрисовать себя. Так все и обстоит, просто и рационально, а нам того и надо.

Однако жизнь не всегда настолько проста. Иногда возможности объекта не столь очевидны. Пусть, например, необходима фигура, которая может катиться:

```
class Rollable {
   public:virtual "Rollable();
      virtual void roll() = 0;
\}:
```
**Такие классы, как Rollable (то, что можно катать), часто называют ин**терфейсными классами, потому что они определяют только интерфейс, подобно Јауа-интерфейсу. Обычно у таких классов нет нестатических членов данных, нет объявленного конструктора, есть виртуальный деструктор и набор чисто виртуальных функций, которые определяют, что может делать объект Rollable. В данном случае говорится: все, что является Rollable, может катиться: все остальное не может:

```
class Circle : public Shape, public Rollable \{\frac{\ }{\ } // KDVEM MOEVT KATMINGS
   11...void draw() const;
   void roll():11...\}:
class Square : public Shape {
                                                  // квадраты не могут
   11...void draw() const:
   1/\ldots\}:
```
Конечно, кроме фигур, могут катиться и другие объекты:

class Wheel : public Rollable { ... };

В идеале код должен быть организован таким образом, чтобы еще до попыток вращения (применения метода roll()) всегда было известно, относится ли объект к классу Rollable - как раньше мы знали, что имеем дело с объектом типа Shape до попытки отрисовать его.

```
vector<Rollable *> rollingStock;
11...for( vector<Rollable *>::iterator i( rollingstock.begin() );
                                i := rollingStock.end(); ++i)
    (*i)->roll();
```
К сожалению, время от времени возникают ситуации, когда просто неизвестно, обладает ли объект требуемой возможностью. В таких случаях приходится осуществлять запрос возможностей. В C++ запрос возможностей обычно представляется в виде dynamic cast (динамическое приведение) между несвязанными типами (см. тему 9 «Новые операторы приведения»).

```
Shape \star s = qetSomeShape();
Rollable *roller = dynamic cast<Rollable *>(s);
```
Этот вид dynamic\_cast часто называют перекрестным приведением (crosscast), потому что здесь происходит превращение на одном уровне иерархии, а не вверх или вниз по ней (рис. 27.1).

Если s ссылается на Square, dynamic\_cast даст сбой (будет получен нулевой указатель), а значит, тип Shape, на который ссылается s, не является Rol-

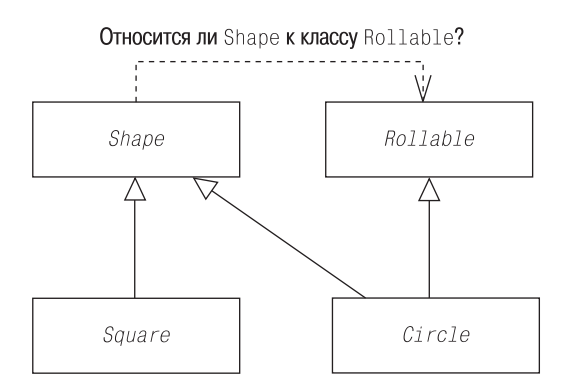

Рис. 27.1. Запрос возможности: «Эту фигуру можно катить?»

lable. Если s ссылается на Circle или любой другой тип Shape, производный от Rollable, приведение пройдет успешно, и мы будем знать, что можем вращать эту фигуру.

```
Shape \ast s = \text{getSomeShape}():
if( Rollable *roller = dynamic cast<Rollable *>(s) )
    roller->roll();
```
Необходимость в запросах возможностей время от времени возникает, но часто ими злоупотребляют. Обычно они являются индикатором плохого проектирования. Если доступны другие рациональные подходы, лучше избегать применения запросов времени выполнения о возможностях объектов.

## <span id="page-28-1"></span><span id="page-28-0"></span>Тема 55 | Параметры-шаблоны шаблона

Вернемся к шаблону Stack, рассматриваемому в теме 52 «Создание специализации для получения информации о mune». Он был реализован с применением стандартного контейнера deque. Это довольно хороший компромисс для реализации, хотя во многих случаях более эффективным или подходящим мог бы быть другой контейнер. Данную проблему можно решить введением в Stack дополнительного параметра шаблона для типа контейнера, задействованного в его реализации.

template <typename T. class Cont> class Stack:

Для простоты откажемся от стандартной библиотеки (далеко не всегда это правильный путь) и предположим, что имеем в своем распоряжении ряд нестандартных шаблонов контейнеров: List, Vector, Deque и, возможно, другие. Представим, что эти контейнеры аналогичны стандартным, но имеют только один параметр шаблона для типа элемента контейнера.

Вспомним, что на самом деле у стандартных контейнеров как минимум два параметра: тип элемента и тип распределителя. Распределители необходимы контейнерам для того, чтобы иметь возможность настраивать процессы выделения и высвобождения своей рабочей памяти. Иначе говоря, распределитель определяет политику управления памятью для контейнера (см. тему 56 «Политики»). Распределитель имеет значение по умолчанию, так что о нем легко забыть. Однако при создании экземпляра стандартного контейнера, такого как vector<int>, фактически полу**yaem** vector< int, std::allocator<int>>.

Например, объявление нестандартного List было бы таким:

template <typename> class List;

Обратите внимание, что в приведенном выше объявлении List пропущено имя параметра шаблона. То же самое происходит с именем формального аргумента в объявлении функции: задавать имя параметра шаблона в объявлении шаблона не обязательно. Аналогично с описанием функции: имя параметра шаблона требуется только в описании шаблона и только если имя параметра фигурирует в шаблоне. Однако, как и для формальных аргументов в объявлениях функций, в объявлениях шаблонов параметрам шаблонов обычно даются имена, чтобы облегчить документирование шаблона.

```
template <typename T, class Cont>
class Stack {
   public:
      -Stack();
      void push( const T & );
      11...private:
      Cont s :
\}:
```
**Теперь пользователь** Stack должен предоставить два аргумента шаблона – тип элемента и тип контейнера, а контейнер должен быть в состоянии хранить объекты типа элемента.

```
Stack<int, List<int> > aStack1;
                                             //OKStack<double. List<int> > aStack2:
                                            // допустимо, но не годится
Stack<std::string, Deque<char *> > aStack3; // ошибка!
```
В случае aStack2 и aStack3 возникают проблемы с согласованностью. Если пользователь выбирает неверный тип контейнера для типа элемента, возникает ошибка компиляции (в случае aStack3 из-за невозможности копировать string в char\*) или скрытый дефект (в случае aStack2 из-за погрешности при копировании double в int). Кроме того, большинство пользователей Stack не хотят возиться с выбором базовой реализации и будут удовлетворены разумным значением по умолчанию. Ситуацию можно улучшить, предоставив значение по умолчанию для второго параметра шаблона:

```
template <typename T, class Cont = Deque<T> >
class Stack {
   1/\ldots\}:
```
**Это помогает, когда пользователь** Stack **желает принять реализацию** Deque или реализация его не особо волнует.

```
Stack<int> aStack1:
                        // контейнер - Deque<int>
                      // контейнер - Deque<double>
Stack<double> aStack2:
```
Этот подход приблизительно похож на тот, который используется адаптерами стандартных контейнеров stack, queue и priority queue.

```
std::stack<int> stds; // контейнер - deque< int, allocator<int> >
```
Здесь мы видим разумный компромисс между удобством случайного использования возможностей Stack и гибкостью для опытного пользователя, которая обеспечивает возможность использования любого (лопусти**мого и эффективного) контейнера для хранения элементов** Stack.

Однако эта гибкость достигается за счет надежности. По-прежнему необходимо согласовывать типы элемента и контейнера в других специализациях, и это требование согласования открывает простор для ошибок.

```
Stack<int. List<int> > aStack3:
Stack<int, List<unsigned> > aStack4; // oй!
```
Давайте посмотрим, можно ли увеличить надежность и сохранить при этом приемлемую гибкость. Шаблон может принимать параметр, сам являющийся именем шаблона. Эти параметры имеют замечательное название – параметры-шаблоны шаблона (template template parameters).

```
template <typename T, template <typename> class Cont>
class Stack:
```
При виде этого нового списка параметров шаблона для класса Stack просто опускаются руки, но все не так плохо, как кажется. Первый параметр, 7, был здесь и раньше. Это просто имя типа. Второй параметр, Cont - параметр-шаблон шаблона. Это имя шаблона класса с одним параметром – именем типа. Заметьте, что для параметра имени типа Cont имя не задано, хотя это можно было бы сделать:

```
template <typename T, template <typename ElementType> class Cont>
class Stack:
```
Однако такое имя (ElementType (Тип элемента)) может играть только информативную роль как имя формального аргумента в объявлении функции. Обычно эти имена опускаются, но могут свободно использоваться везде, где улучшают читаемость кода. Наоборот, можно было бы воспользоваться возможностью и снизить читаемость до минимума, исключив из объявления Stack все необязательные с технической точки зрения имена:

```
template <typename, template <typename> class>
class Stack:
```
Но из сочувствия к тем, кому придется читать код, надо избегать такой практики, даже несмотря на то, что язык C++ позволяет делать это.

Шаблон Stack использует свой параметр имени типа для создания экземпляра параметра-шаблона. Получающийся в результате тип контейнера служит для реализации Stack:

```
template <typename T, template <typename> class Cont> class Stack {
      1/\ldotsprivate:
      Context> s :
\}:
```
При таком подходе согласование элемента и контейнера может осуществляться самой реализацией Stack, а не кодом, специализирующим Stack. Но этот момент специализации сокращает возможность ошибки при согласовании типа элемента и контейнера, служащего для хранения эле-MAHTOR.

```
Stack<int.List> aStack1:
Stack<std::string.Deque>aStack2:
```
Для дополнительного удобства можно использовать значение по умолчанию аргумента-шаблона шаблона:

```
template <typename T, template <typename> class Cont = Deque>
class Stack {
  1/\ldots\}:
11...Stack<int> aStack1:
                                  // используется значение по умолчанию:
                                  // Cont является Deque
Stack<std::string, List> aStack2; // Cont является List
```
Обычно этот подход хорош для согласования набора аргументов шаблона и шаблона, экземпляр которого должен быть создан с участием этих аргу-MAHTOR.

Часто параметры-шаблоны путают с параметрами имени типа, которые по чистой случайности генерируются из шаблонов. Рассмотрим следующее объявление шаблона класса:

```
template <class Cont> class Wrapper1;
```
Шаблон Wrapper1 (Обертка1) принимает имя типа в качестве аргумента шаблона. (В объявлении параметра Cont шаблона Wrapper1 вместо ключевого слова typename используется ключевое слово class, чтобы сообщить читателям о том, что здесь ожидается class или struct, а не произвольный тип. Хотя компилятору все равно. В данном контексте технически  $t\vee$ pename и class означают абсолютно одно и то же. См. тему 63 «Необяза*тельные ключевые слова»* .) Это имя типа могло бы быть сгенерировано из шаблона, как в Wrapper1<List<int>>, но List<int> по-прежнему остается всего лишь именем класса, даже несмотря на то, что был сгенерирован из шаблона.

```
Wrapper1< List<int> > w1;
                               // хорошо, List<int> - имя типа
Wrapper1< std::list<int> > w2; // xopowo, list<int> - тип
Wrapper1<List> w3;
                                // ошибка! List - имя шаблона
```
В качестве альтернативы рассмотрим следующее объявление шаблона класса:

template <template <typename> class Cont> class Wrapper2;

Шаблону Wrapper2 требуется имя шаблона как аргумент шаблона, и не просто имя шаблона. Объявление гласит, что шаблон должен принимать один аргумент типа.

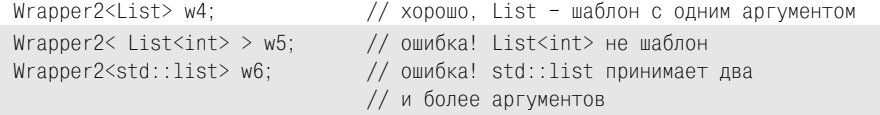

Если мы хотим иметь шанс создавать специализации со стандартным контейнером, необходимо сделать следующее:

```
template <template <typename Element,
             class Allocator> class Cont>
class Wrapper3;
```
#### или, что равнозначно:

```
template <template <typename.typename> class Cont>
class Wrapper3;
```
Это объявление говорит о том, что шаблон должен принимать два аргумента имени типа:

```
Wrapper3<std::list> w7;
                              // может работать...
Wrapper3< std::list<int> > w8; // ошибка! list<int> - это класс
Wrapper3<List> w9;
                               // ошибка! List принимает один аргумент типа
```
Однако для шаблонов стандартных контейнеров (таких, как этот) допускается объявление более двух параметров, так что приведенное выше объявление w7 на некоторых платформах может не работать. Да, мы все любим и уважаем STL, но никогда не утверждали, что она идеальна.